# **PERSONAL DETAILS**

Name : Marcel Groenewege Address : Tilanussingel 12, 2641 VC PIJNACKER Mobile phone number : 06-41362870 E-mail : marcel@marcelgroenewege.nl Martial status : Cohabiting, 1 child. Drivers license : B/AM Personal website [: www.marcelgroenewege.nl](http://www.marcelgroenewege.nl/)

# **PROFIEL**

Hello, mijn name is Marcel Groenewege. I'm a driven person with in excess of 5 years' experience in the service-helpdesk and office automation field. Previously I

have enjoyed working in the  $1^{st}$  /  $2^{nd}$  or  $3^{rd}$  line service support. I am enthusiastic about IT (network) technology and office automation. I enjoy working in teams and in environments with lots of knowledge where I can learn from others.

## **WORK EXPERIENCE**

## 03/2018/present **Support Engineer, Internet-Cloud hosting, Rotterdam**

- Telephone (support) contact with customers;
- Ticket handling within a team of Cloud engineers;
- Handling (support technical) incidents true a zabbix dashboard.
- Domain technical matters such as DNS institutions, relocations, change or registrar, administration;
- Requesting SSL certificates for shared hosting;
- Develop, produce and create manuals for customers and support department;

## 10-2017/12-2017 **IT Tooling consultant, Joost IT Tooling & Service management, Leidschendam**

- TOPdesk remote / local application management for Rijkswaterstaat;
- Workplace / Administrator on Office 365 KA for Joost-IT;
- TOPdesk activities on various modules;
- Service point for resolving fault on IT materials;
- Support on the TOPdesk tool;

Reference: Mr Marcel Bosman, 06-23431532 (Field coordinator)

# 01-2015/11-2016 **Freelance Helpdesk / Customer facing engineer for SKP, Pijnacker.**

- Technical helpdesk dealing with TV, Internet, VOIP and administrative issues and casus;
- Creation and improvement of documentation/manuals in relation to SKP services;
- Solve malfunctions at customers, by phone or remotely;
- Data entry customer files;

Reference: Mr C. Kooistra, 06-53397294 (Technical coordinator)

### 08-2014/04-2016 **Service and helpdesk support, Broadcasting company TV West Den Haag.**

- $\bullet$  1<sup>st</sup> / 2<sup>nd</sup> line support for IT related issues and casus;
- Configure and install hardware, software en external devices;
- Installation of client software (RES one) on local devices for the network;
- Active directory and exchange, creation, modification and deletion of accounts;
- Design, create, modify of documentation / manuals;
- Maintenance of the intranet for broadcasting company;
- Project controller for creation, modification of workplaces;
- Assist with IT projects inside the organisation; (small system management tasks)
- Registration of complaints in Topdesk;
- Translate customer requirements, deal with offer process and configure/install/delivery of the required appliances/materials;
- Orderings and delivering of (small) ICT materials to users;
- Taking care and installation of presentation equipment (smartboard, beamers)
- Support of Trainees.

### Reference: Mr. W. Pongers, 06-54310150 (Head technical broadcasting company TV west)

### 01-2014/07-2014 **IT Support, Digivotion, Rotterdam.**

Settle support tickets and coordination of tasks;

- Answer phone in relation to support and more general issues / casus;
- Answering of questions by mail and social media;
- Resolve direct (small) malfunctions in HTML and own CMS';
- Install domains for customers.

### 08-1-2012/12-2013 **Helpdesk support and customer facing engineer, Ipronto automatisering, Rotterdam.**

- Technical internet helpdesk 2<sup>nd</sup> and 3<sup>rd</sup> line support;
- Delivery of appliances and materials like, routers, cabling, plugs, advice on home networks;
	- Resolve malfunctions for internet, VOIP and TV (customer support by remote);
- Resolve technical issues in customer homes, ore true a appointment or remotely;
- Creation, change of documentation, manuals and procedures for SKP services;
- Advisory on establishment, creation of home networks .

Reference: Mr. A IJsselstein 06-14600778 (Manager Inperon)

For more work experience before 2012, please refer to my online (Dutch) resume at[: http://www.marcelgroenewege.nl](http://www.marcelgroenewege.nl/)

### **IT KNOWLEDGE**

IT Projects, Windows 7/8/10, Microsoft Office Package, Webcare Service desk, HTML (basic), Computer maintenance, Active Directory, Exchange, Support  $2^{nd}$  / 3<sup>rd</sup> Line, Hardware, cable modems, iPhone, iPad. Social networking, Helpdesk implementation, Topdesk, Android, VOIP (user-skills), Wordpress, WDS/MDT, RES (one), Building documentation on end user guides, Teacher computer engineering for the elderly, Creation of Home networks, Windows (older versions), Testing (acceptance testing), Basic database (msacces)

### **TRAINING/COURSES**

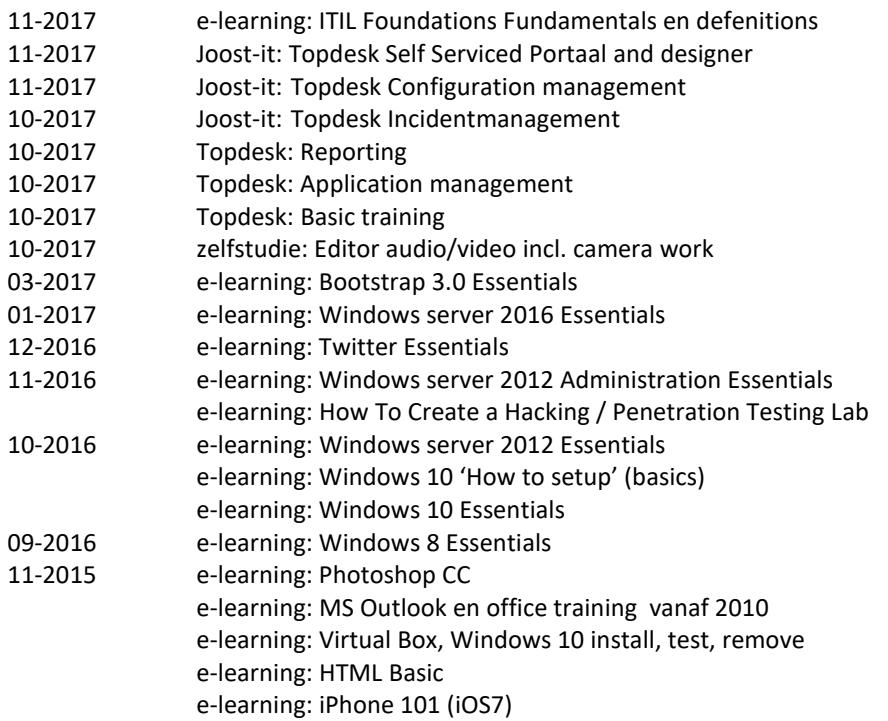

### **SCHOOL EDUCATION**

1993 – 1994 MBO Business administration, Haagland Techniek, Den Haag

1979 – 1984 LTS specialisation Masonry / Plastering, ITO Delft

### **COMPETENCES**

Reliable, Customer focussed, Loyal, Follows through with commitment, Analytical, Ability to follow through what is stated, Engaged and passionate (especially on the field of IT in general)

### **PROJECTS**

 Resturcturing website Marcel Groenewege (Version 2.0) Website for sale property Elementary school Year 1 and 2 small computer use. Mouse Beep, primary school group 1 and 2 become familiar with computer mouse. 2015 Various projects within Omroep West. 2013 Realize Wi-Fi (public) network shopping center Pijnacker. Creation, Change and maintenance of manuals for end-users of ISP Pijnacker-Delfgauw **EXPERIENCE** on the field of; Coax, cable routers, helpdesk, start-up of service ore helpdesk, office automation, service desk, End user internet, Classroom based teaching, The internet, Home-networks, Topdesk, Documentation, manuals (specialisation)

# **SECONDARY ACTIVITIES**

08-2014 /2017 Voluntary work for S.W.O.P te Pijnacker 02-2016 Coordinator WhatsApp Community Watch

# **HOBBY / INTEREST**

Creation and editing of self-made Amateur movies, Nature and Macro photography, ICT (in broad sense), Assisting elderly people with the use of computers and be point of contact for any computer related issues.